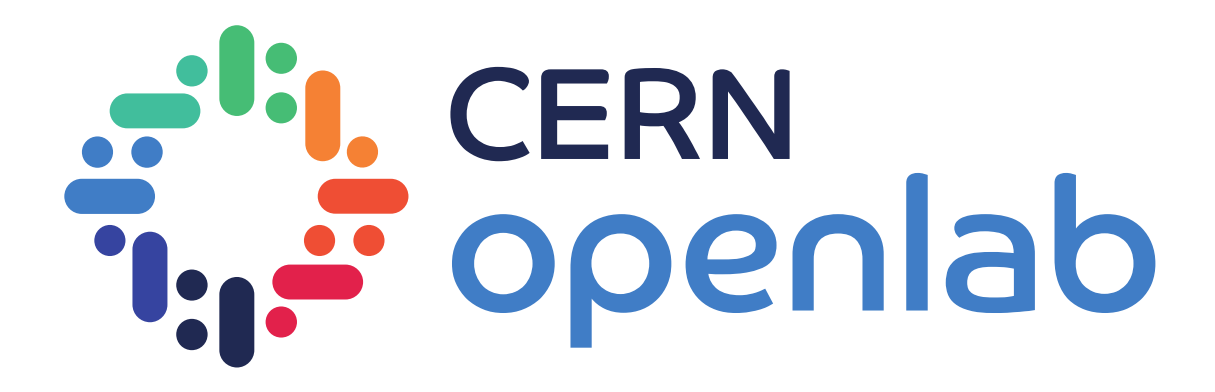

# Quantum-Powered Times Series Forecasting

*Lighting Talks- openlab Supervisors: Sofia Vallecorsa, Michele Grossi, Alice Barthe*

> Andrew Spiro andrew.charles.spiro@cern.ch

> > 16 / 08 / 2023

# **Background**

## Setting up QML for time series prediction

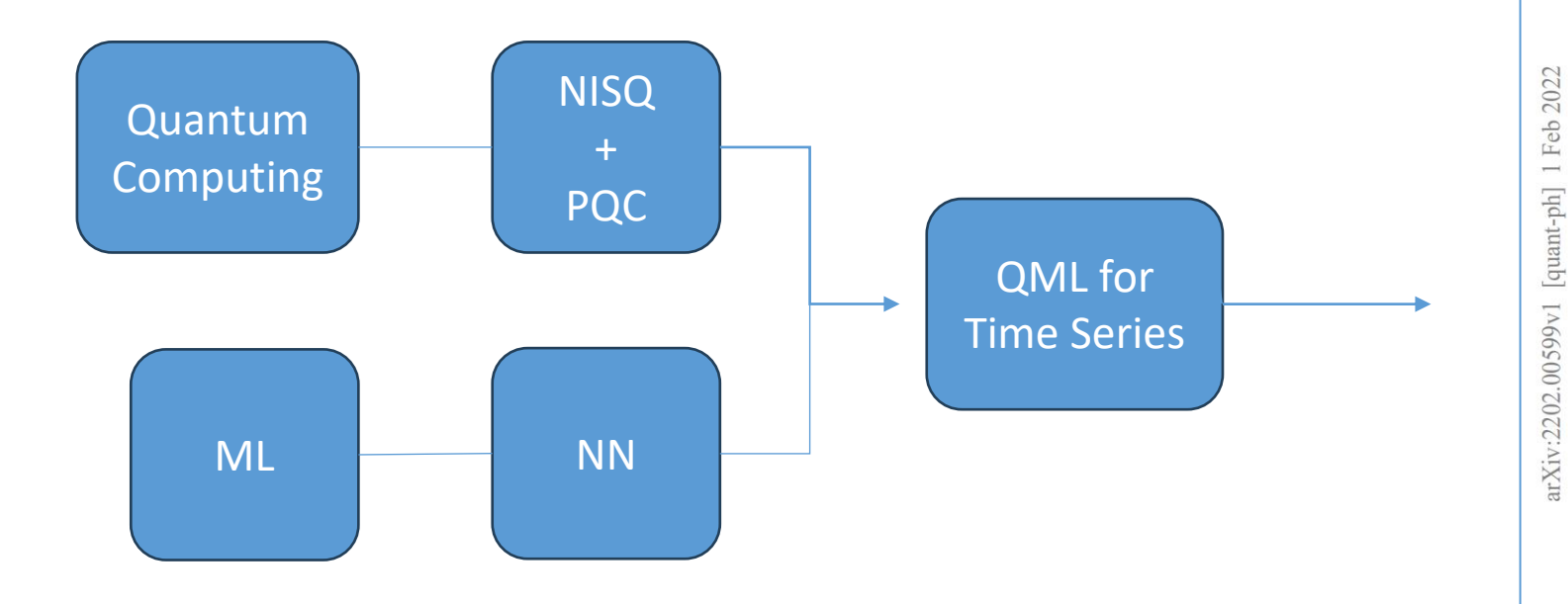

## **WBARCLAYS**

#### Quantum Machine Learning in Finance: Time Series Forecasting

Dimitrios Emmanoulopoulos and Sofija Dimoska\* **Chief Technology Office Barclays** 

February 1, 2022

#### Abstract

We explore the efficacy of the novel use of parametrised quantum circuits (PQCs) as quantum neural networks (ONNs) for forecasting time series signals with simulated quantum forward propagation. The temporal signals consist of several sinusoidal components (deterministic signal), blended together with trends and additive noise. The performance of the PQCs is compared against that of classical bidirectional long short-term memory (BiLSTM) neural networks. Our results show that for time series signals consisting of small amplitude noise variations (up to 40 per cent of the amplitude of the deterministic signal) POCs, with only a few parameters, perform similar to classical BiLSTM networks, with thousands of parameters, and outperform them for signals with higher amplitude noise variations. Thus, QNNs can be used effectively to model time series having, at the same time, the significant advantage of being trained significantly faster than a classical machine learning model in a quantum computer.

#### 1 Introduction

In a genuine quantum computing infrastructure (i.e. an environment which performs computations using quantum phenomena such as superposition, entanglement, tunnelling etc.) quantum algorithms [22] can run significantly faster with respect to their classical equivalents. These algorithms cover many application areas such as optimisation problems, combinatorics, cryptography, solution of partial differential equations, simulations e.g. [36].

In the field of machine learning quantum enhancement can come in two different flavours e.g. [19]. The first flavour concerns is around the training process which can be significantly accelerated, even for classical machine learning models, using quantum optimisation algorithms. In some cases, involving complex loss functions with multiple minima, these algorithms can even yield more accurate results by localising more effectively the global minimum. The second flavour concerns the identification of complex patterns since, in a quantum computing environment, the data as they can be sampled more efficiently from probability distributions that are exponentially difficult to sample using classical methods on classical computers.

 $\overline{\mathbb{O}}$  Barclays Bank PLC 2022 <br> This work is licensed under a Creative Commons Attribution 4.0 International License (CC BY). Provided you adhere to the CC BY license, including as to attribution, you are free to copy and redistribute this work in any medium or format and remix, transform, and build upon the work for any purpose, even commercially.<br>BARCLAYS is a registered trade mark of Barclays Bank PLC, all rights are reserved. 'Sofija Dimoska is no longer with Barclays.

 $\mathbf{1}$ 

**CERN** ำ..•ั openlab

#### Quantum Machine Learning in Finance: Time Series Forecasting

Dimitrios Emmanoulopoulos and Sofija Dimoska\* **Chief Technology Office Barclays** 

February 1, 2022

#### Abstract

We explore the efficacy of the novel use of parametrised quantum circuits (PQCs) as quantum neural networks (QNNs) for forecasting time series signals with simulated quantum forward propagation. The temporal signals consist of several sinusoidal components (deterministic signal), blended together with trends and additive noise. The performance of the PQCs is compared against that of classical bidirectional long short-term memory (BiLSTM) neural networks. Our results show that for time series signals consisting of small amplitude noise variations (up to 40 per cent of the amplitude of the deterministic signal) PQCs, with only a few parameters, perform similar to classical BiLSTM networks, with thousands of parameters, and outperform them for signals with higher amplitude noise variations. Thus, QNNs can be used effectively to model time series having, at the same time, the significant advantage of being trained significantly faster than a classical machine learning model in a quantum computer.

#### 1 Introduction

In a genuine quantum computing infrastructure (i.e. an environment which performs computations using quantum phenomena such as superposition, entanglement, tunnelling etc.) quantum algorithms [22] can run significantly faster with respect to their classical equivalents. These algorithms cover many application areas such as optimisation problems, combinatorics, cryptography, solution of partial differential equations, simulations e.g. [36].

In the field of machine learning quantum enhancement can come in two different flavours e.g. [19]. The first flavour concerns is around the training process which can be significantly accelerated, even for classical machine learning models, using quantum optimisation algorithms. In some cases, involving complex loss functions with multiple minima, these algorithms can even yield more accurate results by localising more effectively the global minimum. The second flavour concerns the identification of complex patterns since, in a quantum computing environment, the data as they can be sampled more efficiently from probability distributions that are exponentially difficult to sample using classical methods on classical computers.

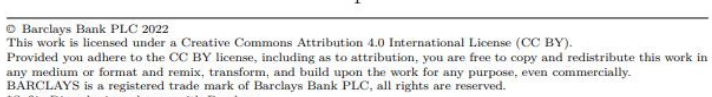

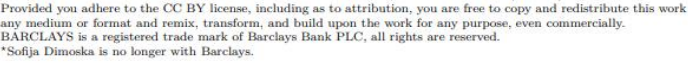

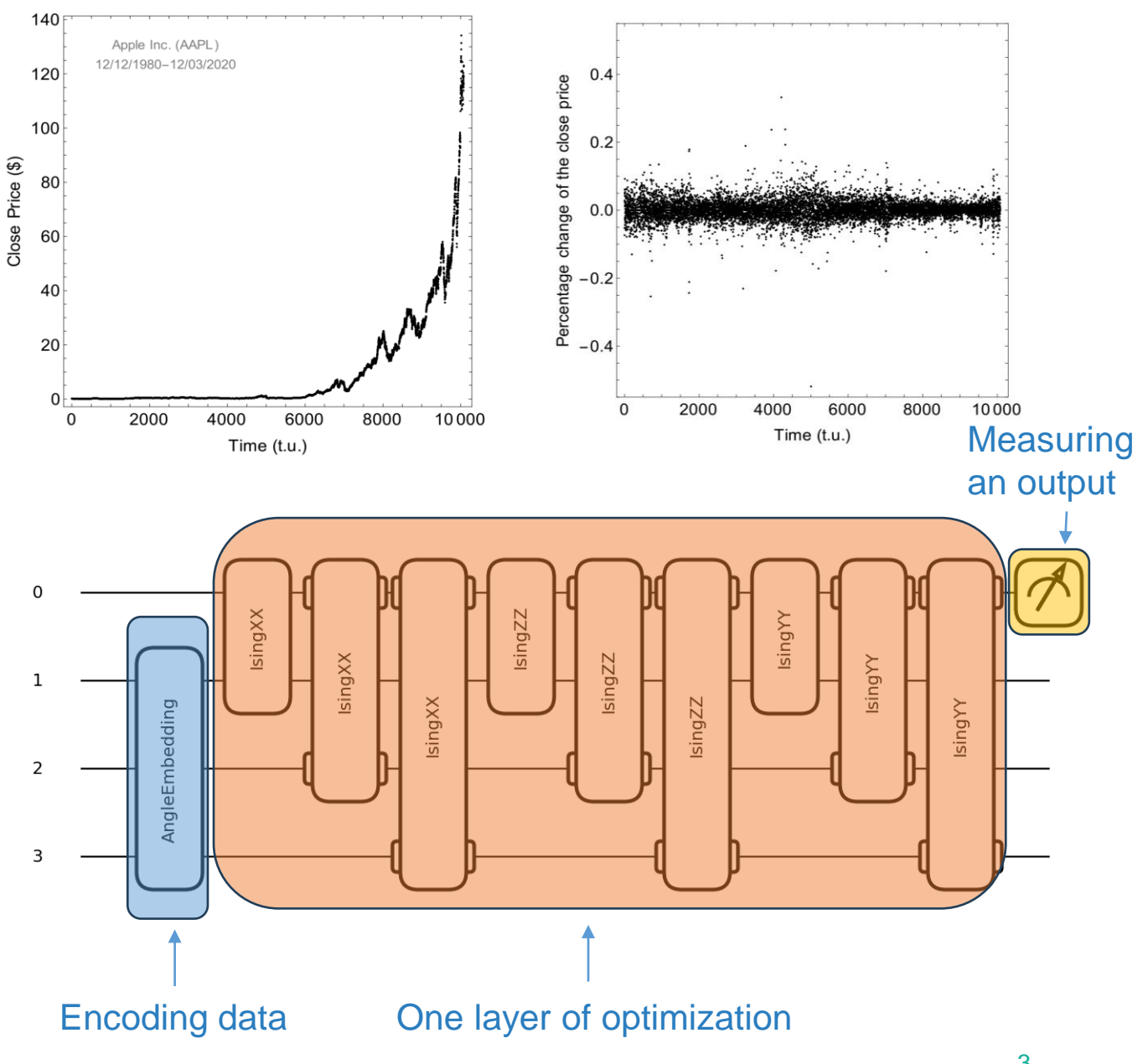

اناتیم CERN<br>آثریهٔ Openlab

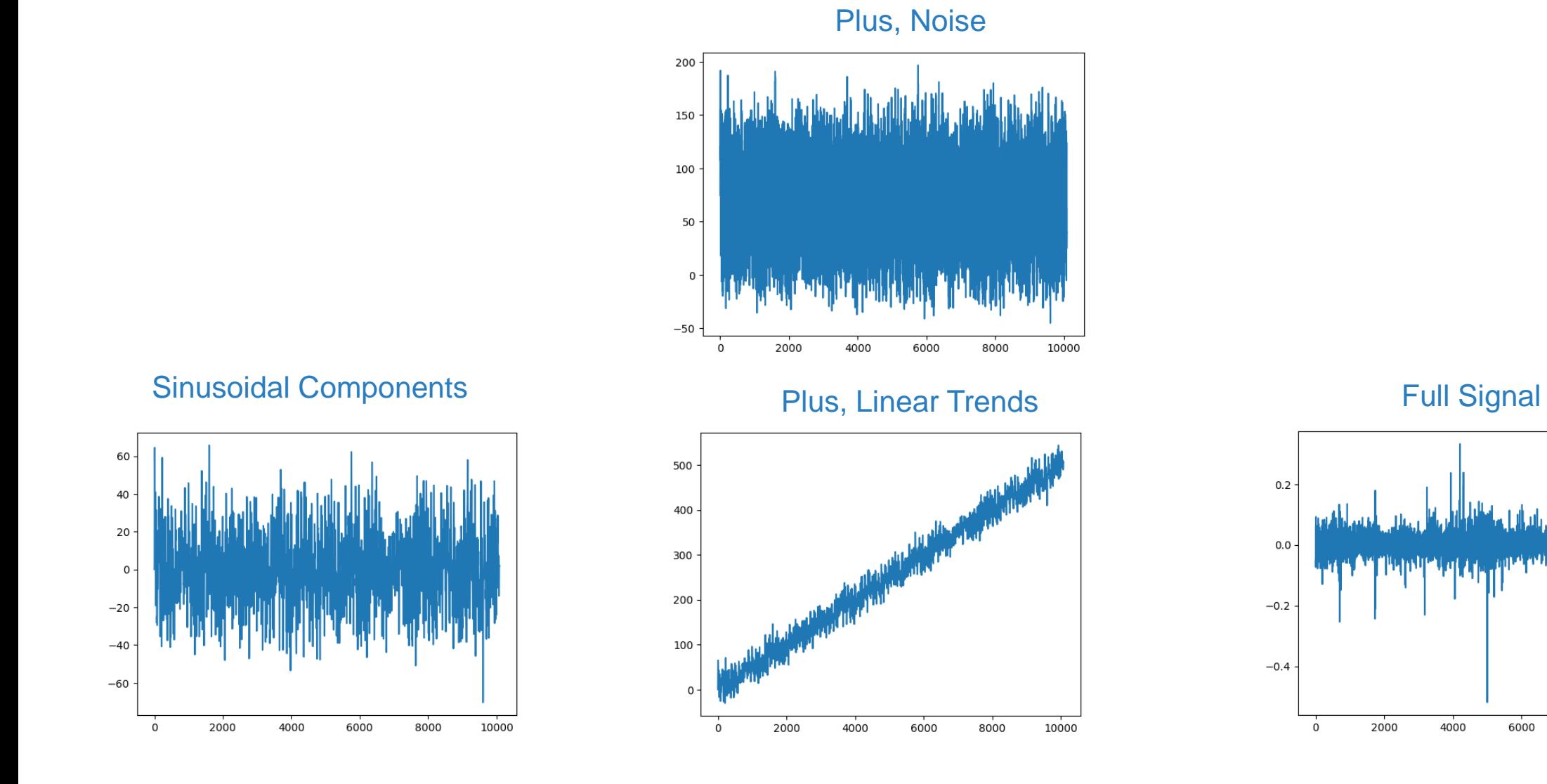

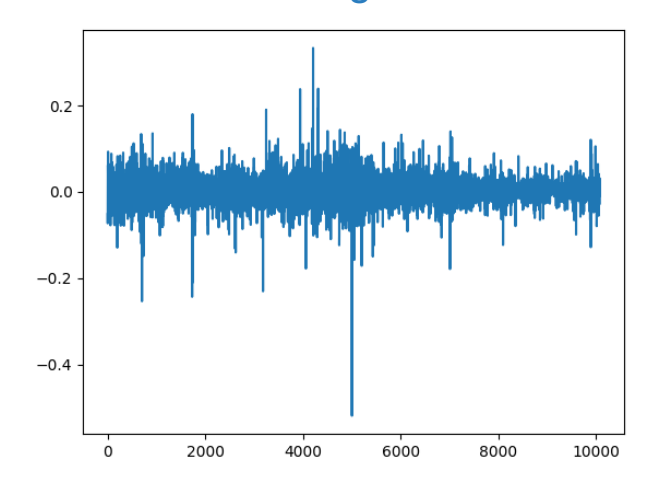

### **Complexity**

cern توريخ<br>توريخ openlab

#### Quantum Machine Learning in Finance: Time Series Forecasting

Dimitrios Emmanoulopoulos and Sofiia Dimoska\* Chief Technology Office Barclays

February 1, 2022

#### Abstract

We explore the efficacy of the novel use of parametrised quantum circuits (PQCs) as quantum neural networks (ONNs) for forecasting time series signals with simulated quantum forward propagation. The temporal signals consist of several sinusoidal components (deterministic signal), blended together with trends and additive noise. The performance of the PQCs is compared against that of classical bidirectional long short-term memory (BiLSTM) neural networks. Our results show that for time series signals consisting of small amplitude noise variations (up to 40 per cent of the amplitude of the deterministic signal) PQCs, with only a few parameters, perform similar to classical BiLSTM networks, with thousands of parameters, and outperform them for signals with higher amplitude noise variations. Thus, QNNs can be used effectively to model time series having, at the same time, the significant advantage of being trained significantly faster than a classical machine learning model in a quantum computer.

#### 1 Introduction

In a genuine quantum computing infrastructure (i.e. an environment which performs computations using quantum phenomena such as superposition, entanglement, tunnelling etc.) quantum algorithms [22] can run significantly faster with respect to their classical equivalents. These algorithms cover many application areas such as optimisation problems, combinatorics, cryptography, solution of partial differential equations, simulations e.g.  $[36]$ .

In the field of machine learning quantum enhancement can come in two different flavours e.g. [19]. The first flavour concerns is around the training process which can be significantly accelerated, even for classical machine learning models, using quantum optimisation algorithms. In some cases, involving complex loss functions with multiple minima, these algorithms can even yield more accurate results by localising more effectively the global minimum. The second flavour concerns the identification of complex patterns since, in a quantum computing environment, the data as they can be sampled more efficiently from probability distributions that are exponentially difficult to sample using classical methods on classical computers.

C Barclays Bank PLC 2022 This work is licensed under a Creative Commons Attribution 4.0 International License (CC BY). Provided you adhere to the CC BY license, including as to attribution, you are free to copy and redistribute this work in any medium or format and remix, transform, and build upon the work for any purpose, even commercially. BARCLAYS is a registered trade mark of Barclays Bank PLC, all rights are reserved \*Sofija Dimoska is no longer with Barclays.

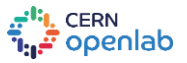

2022

Feb.

 $\overline{\phantom{0}}$ 

[quant-ph]

arXiv:2202.00599v1

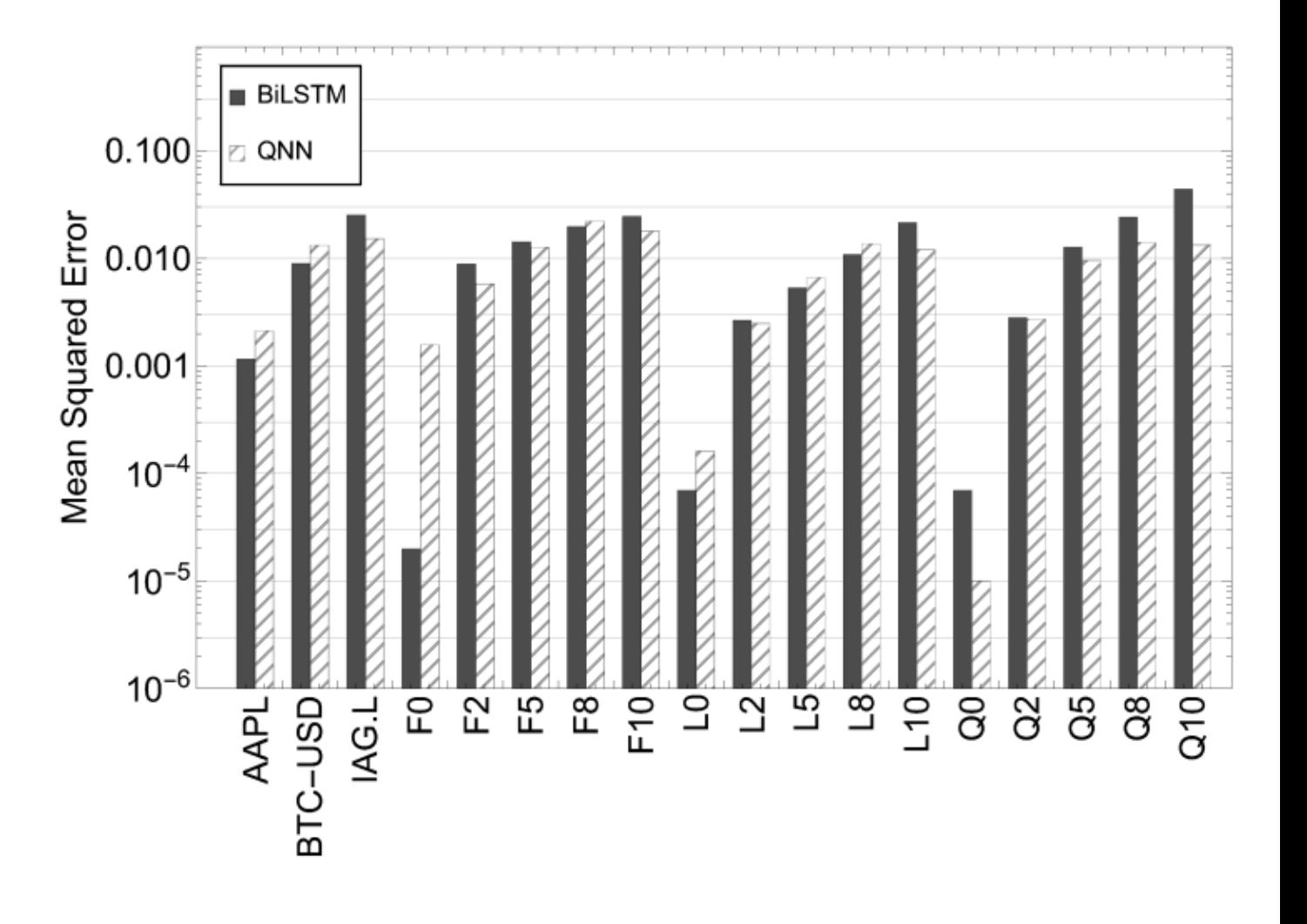

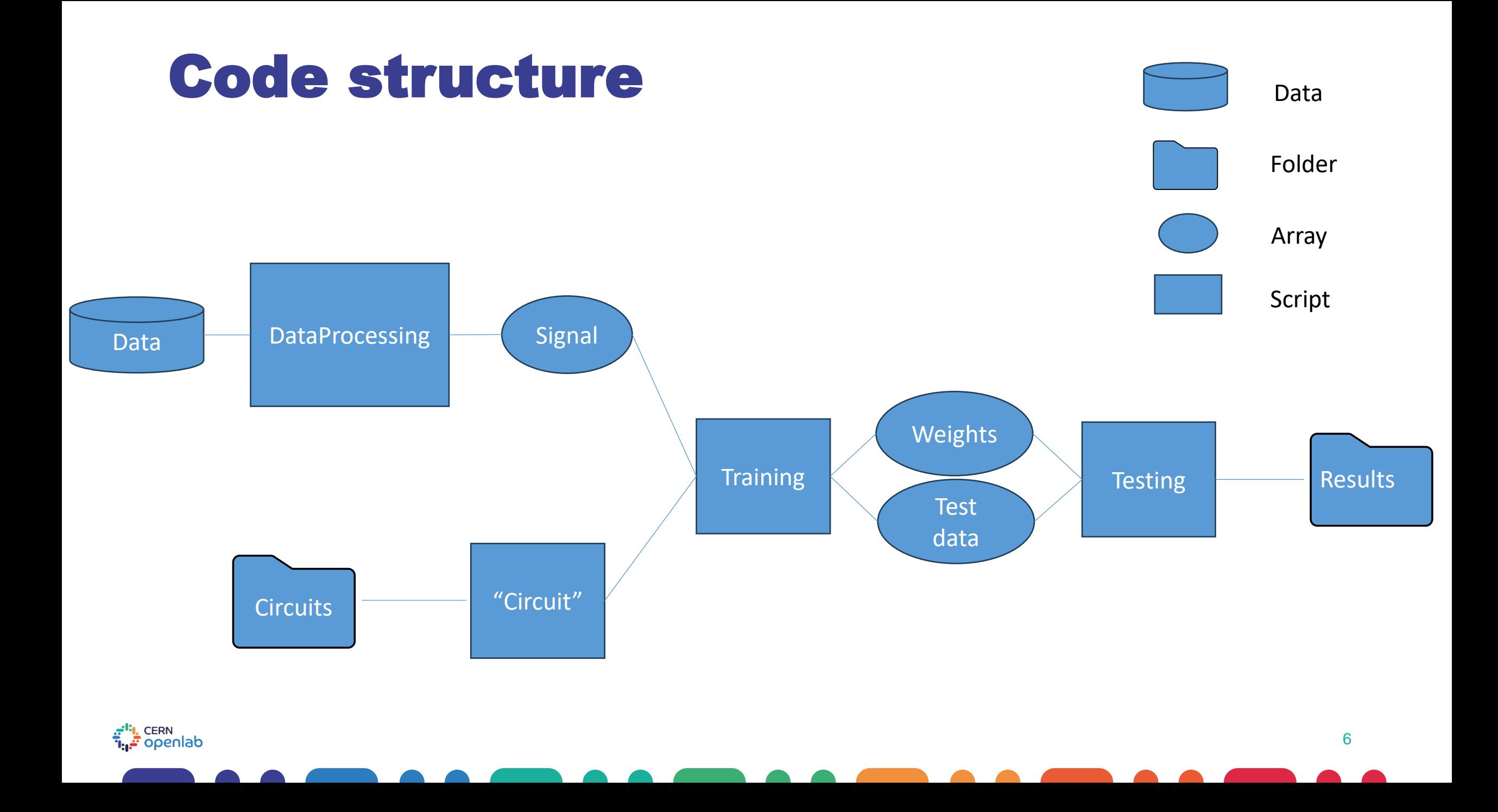

# MPS architecture

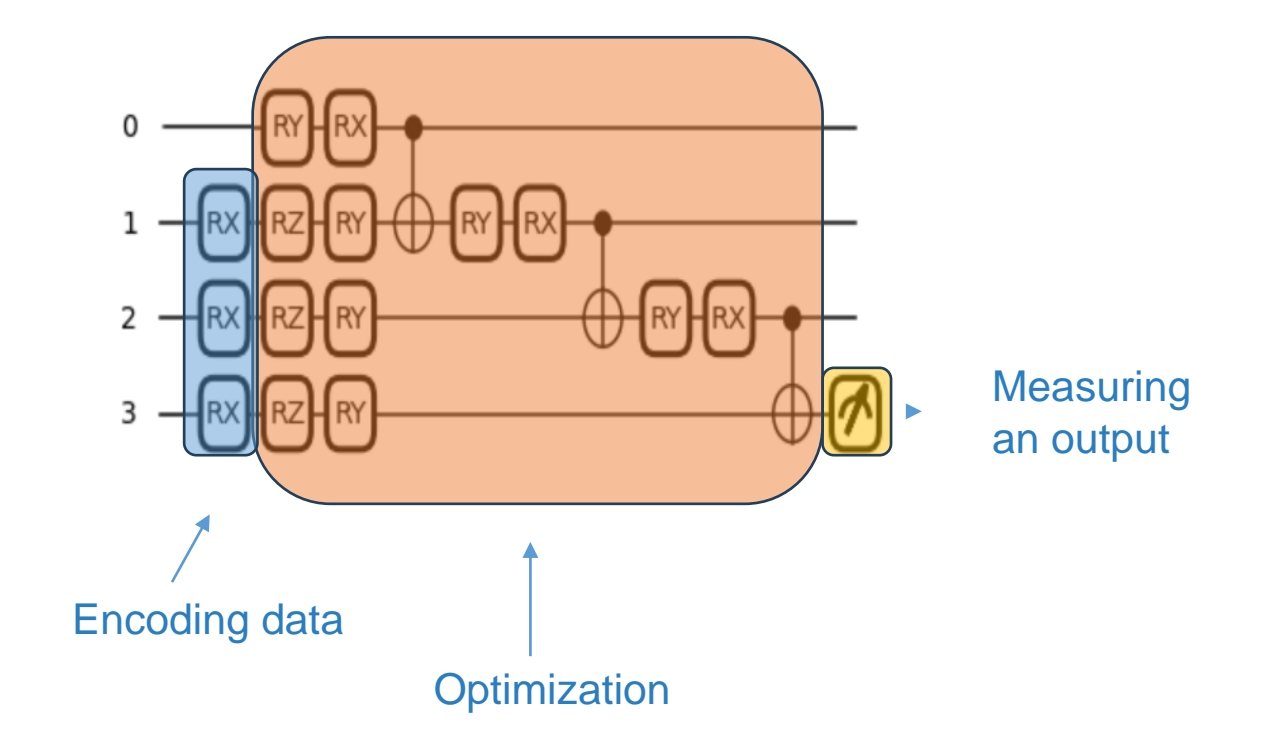

7

 $\vec{\tau}_{\mathbf{q},\mathbf{r}'}^{\mathbf{q},\mathbf{q}}$ openlab

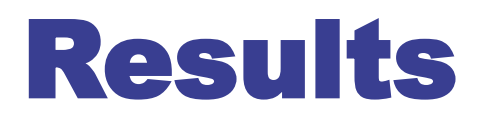

## *Barclays Comparison*

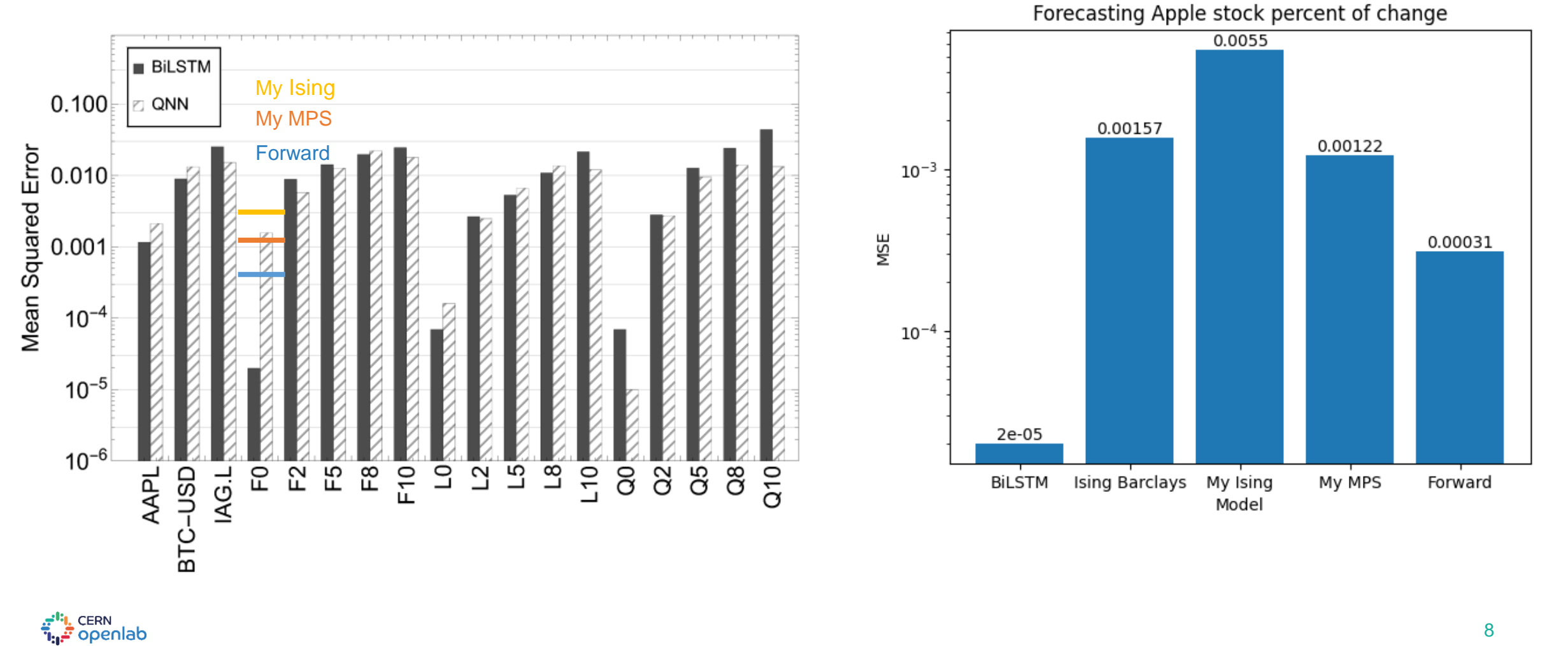

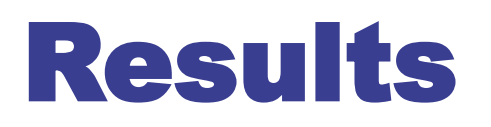

## **Loss and Predictions**

**Ising** 

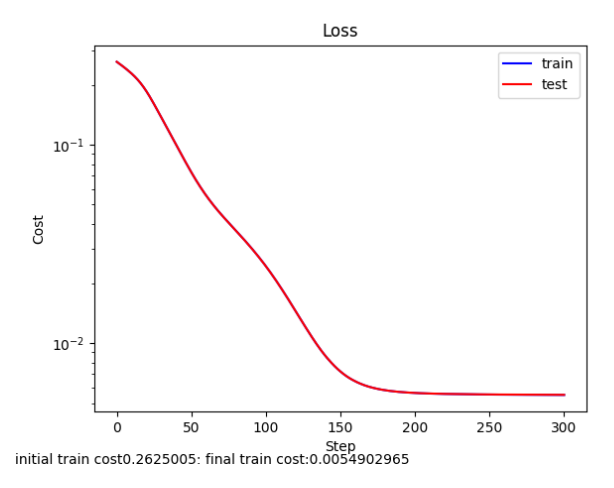

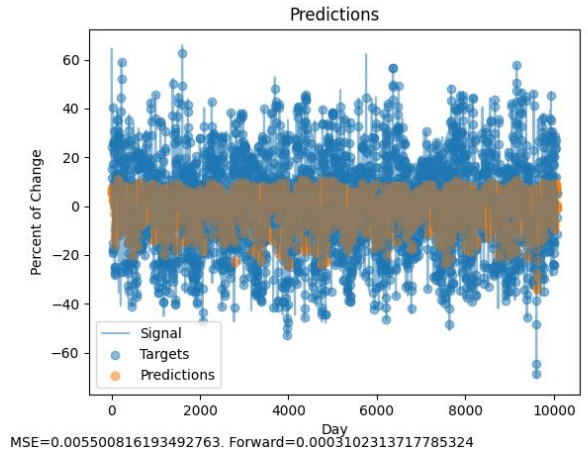

Loss  $-$  train — test  $10^{-1}$ Cost  $10^{-2}$  $10^{-3}$ 50 100 150 200 250 300  $\mathbf 0$ Step<br>initial train cost0.3527225: final train cost:0.001228815

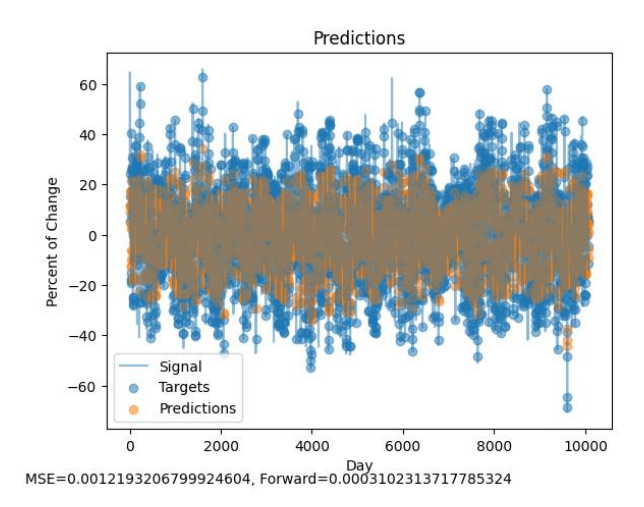

**MPS** 

 $\vec{\tilde{\tau}}_{i,j}^{t_{i,j}}$  cern<br> $\tilde{\tilde{\tau}}_{i,j}$  openlab

 $9$ 

# Hyperparameters

### Model:

• Ising

• Layers: 2

• MPS

### Data

- Sample size
- Threshold: 50
- Noise
- coefficient: 0-1
- Trend: FLQ

### **Training**

- Sampling strategy: random
- Max steps: 10
- Epochs: 300

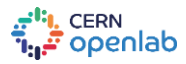

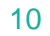

# Try it yourself and Thank You!

### https://github.com/CERN-IT-INNOVATION

Model:

• Architecture: Ising, MPS, TTN, SEL

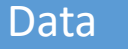

• Finance

• Weather

• Traffic

• Social media

**Training** 

• Sampling strategy: Chronological

• Epochs

• Training sizes

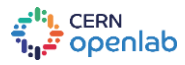

andrew.charles.spiro@cern.ch